SSC0101 - ICC1 – Teórica

Introdução à Ciência da Computação I

# **Comandos de Repetição – Parte II**

Prof. Vanderlei Bonato: vbonato@icmc.usp.br Prof. Claudio Fabiano Motta Toledo: claudio@icmc.usp.br

# Sumário

- Estrutura de Repetição
- Estrutura de Repetição em Algoritmos
	- PARA
	- ENQUANTO
	- REPITA
- Estrutura de Repetição em Linguagem C
	- for
	- while
	- do-while
- Comando de controle de laço
	- break
	- continue
	- goto

```
for (inicialização; teste; incremento)
   instrução;
```

```
for (inicialização; teste; incremento)
{
   instrução_1;
   instrução_2;
   ...
   instrução_n;
}
```

```
Exemplo:
//imprime números de 0 a 9 
int main()
{
   int conta;
   for(conta=0; conta<10; conta++)
   //para mais de uma instrução no corpo do for deve-se utilizar chaves
   {
     printf("conta=%d\t",conta);
     printf("conta=%d\n",-(conta-9));
 }
   system("PAUSE"); 
}
```

```
Exemplo :
//imprime o valor ASCII
int main()
{
   char ch;
   for(ch='0'; ch<='9'; ch++)
       printf("O valor ASCII de %c e' %d.\n", ch, ch); 
  system("PAUSE"); 
}
```
Exemplos:

$$
for (i = 1; i <= 10; i++)
$$
\n
$$
print("%d", i); \qquad \Rightarrow 1 2 3 4 5 6 7 8 9 10
$$

$$
for (i = 1; i <= 10; i = i + 1)
$$
\n
$$
print(f("%d", i); \qquad \Rightarrow 1 2 3 4 5 6 7 8 9 10
$$

for( $i = 10$ ;  $i >= 1$ ;  $i - j$ ) printf("%d", i);  $\implies$  10 9 8 7 6 5 4 3 2 1

Exemplos: for( $i = 1$ ;  $i \le 10$ ;  $i = i + 2$ ) printf("%d", i);  $\Rightarrow$  1 3 5 7 9  $print(f''\n\ni)=")$ ; for( $i = 10$ ;  $i>=1$ ;  $i=i-3$ ) printf("%d", i);  $\Rightarrow$  10 7 4 1 printf("\n\ni="); for( $i = -10$ ;  $i = -10$ ;  $i = i + 5$ ) printf("%d", i);  $\implies$  -10 -5 0 5 10

```
Exemplos: 
   //Usando contador float
   for(k = 0; k <= 1; k + = 0.1)
     printf("%3.1f ", k);
                  \Rightarrow 0.0 0.1 0.2 0.3 0.4 0.5 0.6 0.7 0.8 0.9 1.0
   //Usando contador char
  for(letra = 'A'; letra \le Z'; letra + +)
     printf("%c ", letra);
                           \Rightarrow A B C ... X Y Z
  for(letra = z'; letra\geq='a'; letra--)
     putchar(letra);
                           \Rightarrow z y x ....c b a
```
//lê um caractere e imprime o seguinte

```
int main()
{
   char ch;
  for(ch=getch(); ch!=X'; ch=getch() printf("%c", ch+1); 
}
                     Como sair do loop?
```
- Qualquer uma das três partes do laço "for" pode ser omitida
- Todavia, o ponto-e-vírgula deve estar presente
- Se as expressões de inicialização e de incremento forem omitidas, elas apenas serão desconsideradas
- Porém, se a expressão de teste for omitida, a mesma é considerada permanentemente verdadeira
	- O que acontece nessa situação?

Exemplos: considere int i, int sum  $= 0$ . Os trechos abaixo são equivalentes

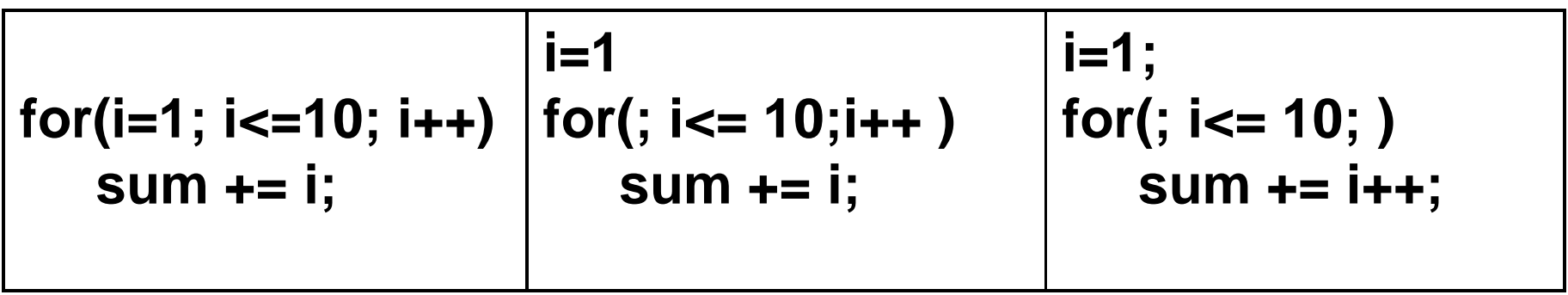

O que ocorre com esse exemplo?

```
i=1; sum=0;
for(; ; )sum + = i++;
```
- Qualquer expressão do comando "for" pode conter várias instruções separadas por vírgula
- O operador vírgula usado no "for" permite múltiplas inicializações e múltiplos processamento de índices
- Um par de expressões separadas por vírgulas é avaliado da esquerda para a direita

Exemplos: Considere int i, sum=0. Os trechos abaixo são equivalentes

**for(i=1; i<=10; i++)**

 **sum += i;**

 $\frac{1}{2}$ 

for(sum=0,  $i=1$ ;  $i<=10$ ;  $i++$ )

sum  $+= i;$ 

for(sum=0,  $i=1$ ;  $i<=10$ ; sum+= $i, ++i$ )

O trecho abaixo NÃO é equivalente for(sum=0,  $i=1$ ;  $i<=10$ ;  $++i$ , sum $+=i$ )  $\frac{1}{2}$ 

```
Exemplo:
//Usando mais de um contador
int main()
{
   int i,j;
  printf("\ln\ln(i,j)=");
  for(i = 1, j=1; i<=5, j<=5; i++, j++)
     printf("(%d,%d) ", i, j);
   system("PAUSE"); 
   return 0; 
}
```
#### $(i,j)=(1,1)$   $(2,2)$   $(3,3)$   $(4,4)$   $(5,5)$

```
Exemplo:
```

```
//imprime os números de 0 a 98 em incremento de 2
int main()
```

```
{
   int x,y;
  for(x=0, y=0; x+y < 100; x=x+1, y=y+1)
      printf("%d ",x+y); 
  system("PAUSE"); 
   return 0; 
}
                             0 2 4 6 8 10 12 ....94 96 98
```
# Comando for - aninhado

• Pode existir n comandos for aninhados

for (inicialização1; teste1; incremento1) for (inicialização2; teste2; incremento2) for (inicialização3; teste3; incremento3)

> for (inicializaçãoN; testeN; incrementoN) instrução;

....

```
while (expressão de teste)
  instrução;
```

```
while (expressão de teste)
{
  instrução_1;
  instrução_2;
  ...
  instrução_n;
}
```
• O "while" pode substituir o "for" do seguinte modo:

```
Inicialização da variável de teste
while(teste)
{
    Incremento da variável de teste;
    ....
}
```
• Há uma equivalência entre os comandos while e for.

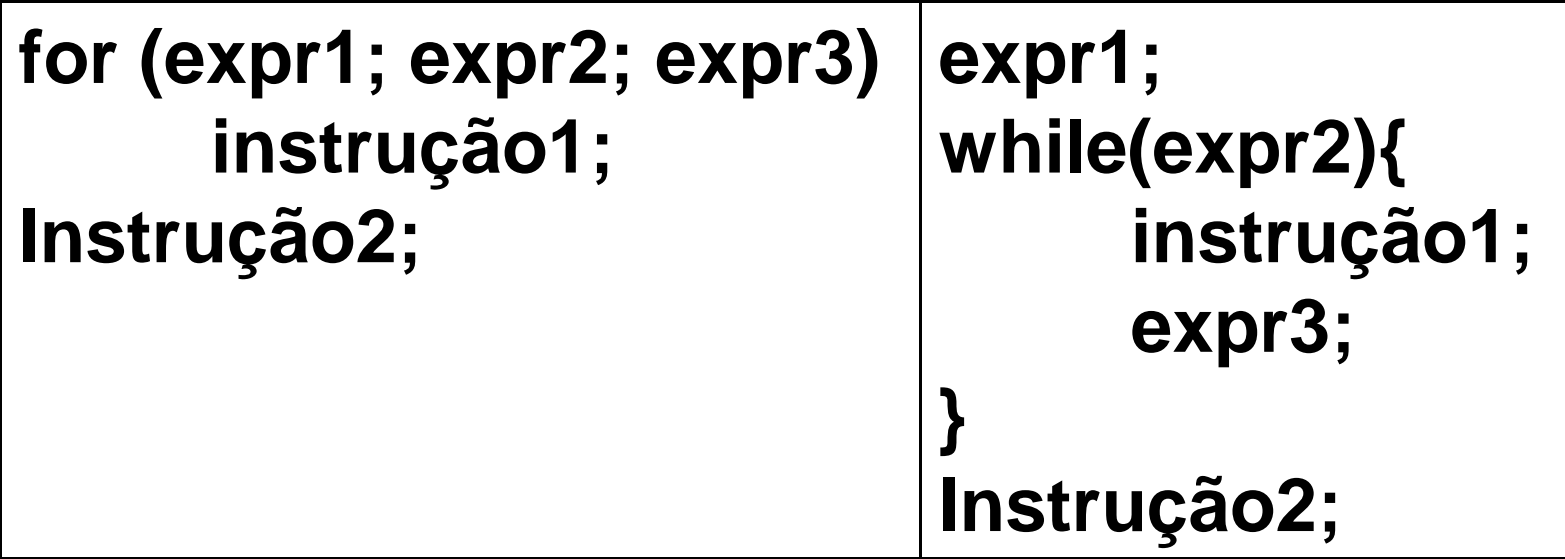

• Laço for é equivalente ao while, considerando que expr2 ocorre e que não há um comando **continue** no corpo de um laço for.

• Exemplo 1

```
int main()
{
  int conta=0;
  int total=0;
  while(conta<10)
  \{ total+=conta;
     printf("conta=%d, total=%d\n", conta, total);
     conta++;
 }
   system("pause"); 
}
```
Exemplo 2 int main()  $\{$ int conta=0; printf("Digite uma frase:\n"); //13 é o valor do caractere "enter" ou "cr"(carriage return) while(getche()!=13) { conta++; } printf("A frase possui %d caracteres",conta); system("pause"); }

Veja a tabela ASCII: http://www.asciitable.com/

• Exemplo 3: Há algum problema nos trechos de código abaixo?

```
 while (++i<LIMIT) do{ //trecho de código 1
    j=2*i+3;
    printf("%d\n",j);
 }
```

```
 printf("Input na integer: "); //trecho de código 2
 scanf("%d", &n);
 while (--n)
```

```
 ..... /* faça alguma coisa */
```

```
while ((c=getchar()) == '') //trecho de código 3
\ddot{i}
```
Comando while - aninhado

while (expressão de teste1) while(expressão de teste2) while(expressão de teste3)

> while(expressão de testeN) instrução;

...

# Exercício I

• Faça um programa que receba números inteiros maiores que 1. A cada valor recebido, exiba um mensagem dizendo se o número é primo ou não.

# Exercício II

- Faça um programa que receba valores inteiros positivos , calcule e mostre:
	- A soma dos números digitados.
	- A quantidade de números digitados.
	- A média dos números digitados.
	- O maior número digitado.
	- O menor número digitado.
	- A média dos números pares.
	- A percentagem dos números ímpares entre todos os números digitados.

### Referências

Ascencio AFG, Campos EAV. Fundamentos de programação de computadores. São Paulo : Pearson Prentice Hall, 2006. 385 p.

Kelley, A.; Pohl, I*., A Book on C*: programming in C. 4ª Edição. Massachusetts: Pearson, 2010, 726p.

Kernighan, B.W.; Ritchie, D.M. C, *A Linguagem de Programação*: padrão ANSI. 2ª Edição. Rio de Janeiro: Campus, 1989, 290p.

# FIM Aula 8